## **CRMS\_IPM\_RAASCN** SCENARIO\_ID [CHAR (10)]

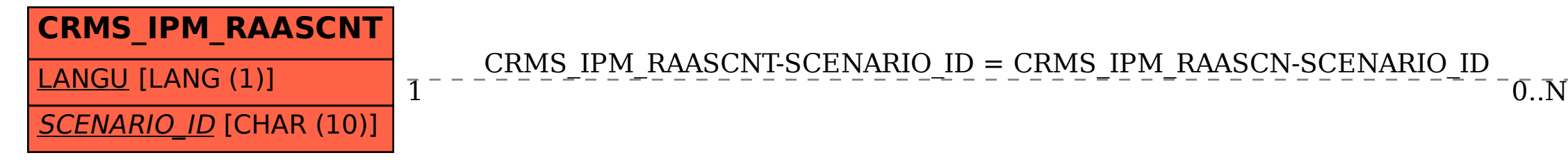

## SAP ABAP table CRMS IPM\_RAASCNT {IPM: Scenario Definition Text Table in RAA (SAP)}

CRMS\_IPM\_RAASCNT-SCENARIO\_ID = CRMS\_IPM\_RAASCN-SCENARIO\_ID